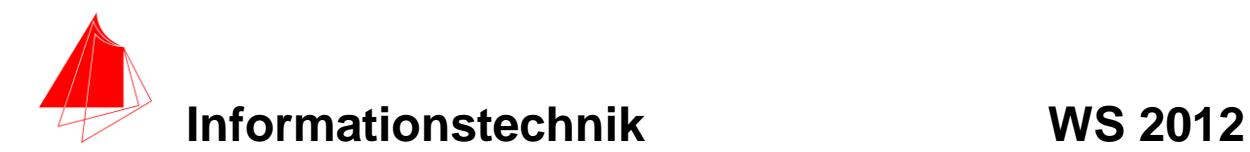

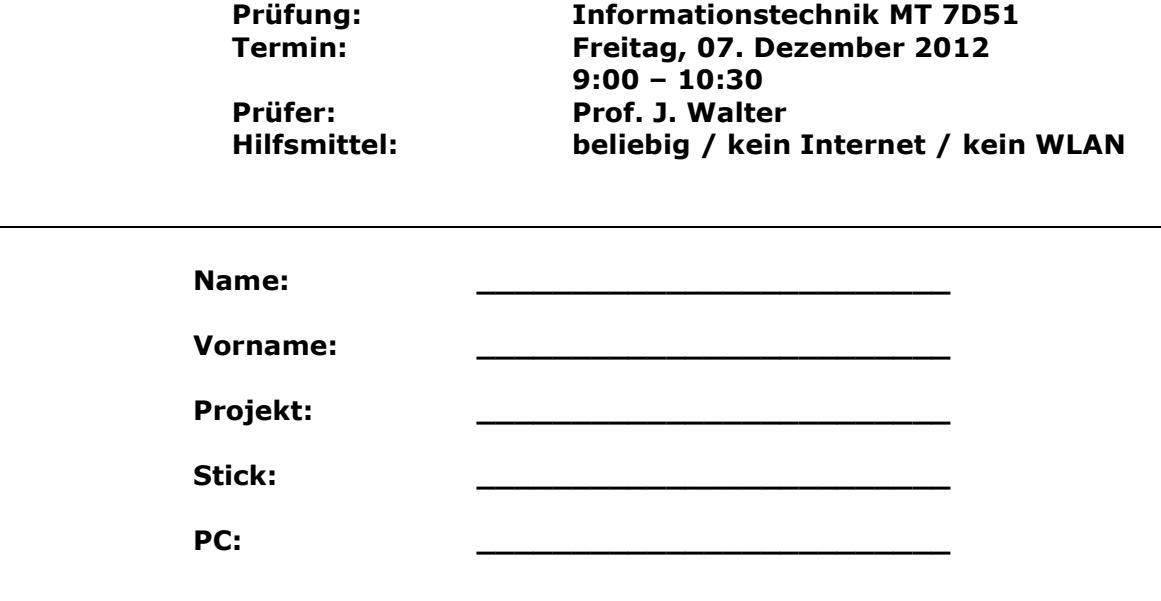

bitte keine rote Farbe verwenden

(nicht ausfüllen) !

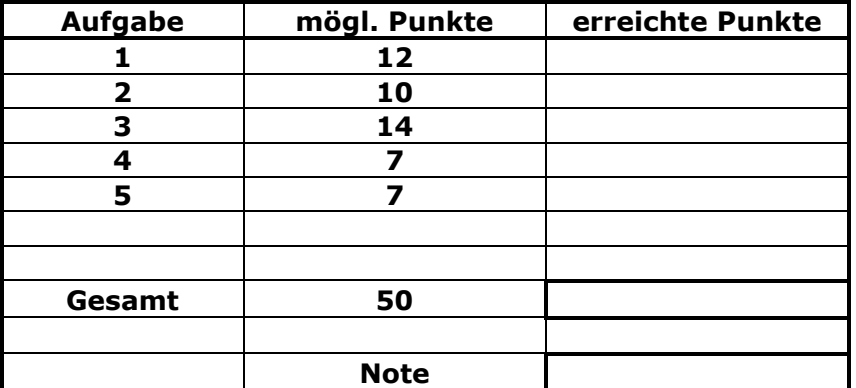

### **Bearbeiten Sie die Aufgaben nur, falls Sie keine gesundheitlichen Beschwerden haben.**

### **Viel Erfolg**

### **Bemerkung:**

**Sie können die Vorder- und Rückseite benutzten. Es werden nur die auf den Prüfungsblättern vorhandenen oder fest mit den Prüfungsblättern verbundenen Ergebnisse gewertet.**

**Schreiben Sie jeweils den Ansatz und das Ergebnis auf die Blätter.**

**Mit Abgabe dieser Arbeit bestätigen Sie das Löschen von Maple und HPVEE "Classroom-Lizenz" auf ihrem PC.**

**Erstellen Sie einen Ordner: Name Matrikelnummer mit 5 Unterordnern: A1 bis A5. NUR DIE IN DIESEN ORDNERN ENTHALTENEN ERGEBNISSE WERDEN GEWERTET!**

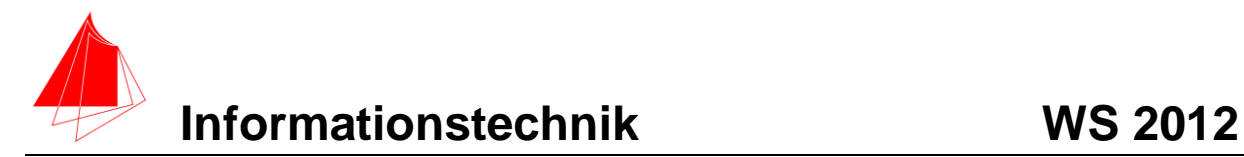

## **1. Gauß'sches Fehlerquadrat**

Die folgende Funktion f(t):

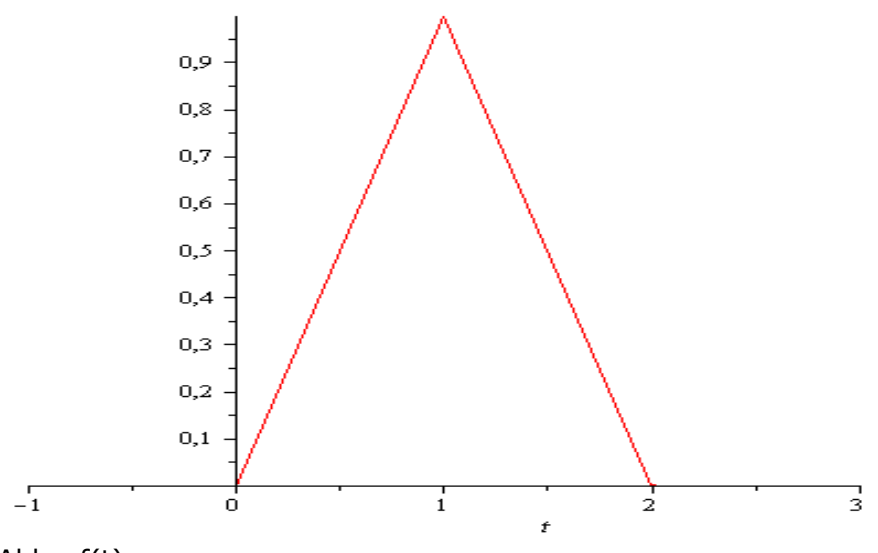

$$
Abb.: f(t)
$$

soll im Bereich 0 bis 2 durch die Näherungsfunktion:

$$
fN = a + b \cdot \cos(\omega \cdot t) + c \cdot \sin(\omega \cdot t)
$$

optimal im Sinne des Gauß'schen Fehlerquadrates angenähert werden.

- a) Bestimmen Sie die Parameter der Funktion fN.
- b) Skizzieren Sie beide Funktionen.
- c) Skizzieren Sie die Differenzfunktion

```
> restart;
> 
\sum f := (t·(Heaviside(t) – Heaviside(t – 1)) + (-t)
        + 2) \cdot (Heaviside (t - 1) – Heaviside (t(-2));
                       f := t (Heaviside (t) – Heaviside (t - 1)) + (-t)+ 2) (Heaviside (t-1) - Heaviside (t-2))
```

```
\gt plot(f, t = -1..3);
```
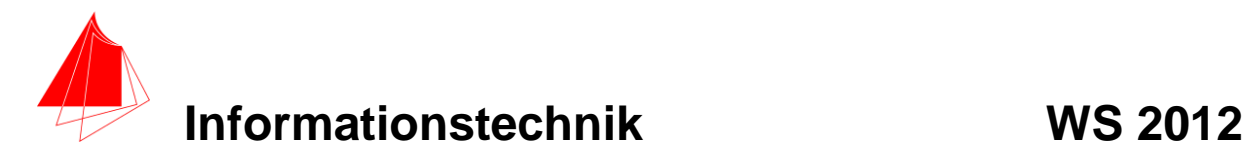

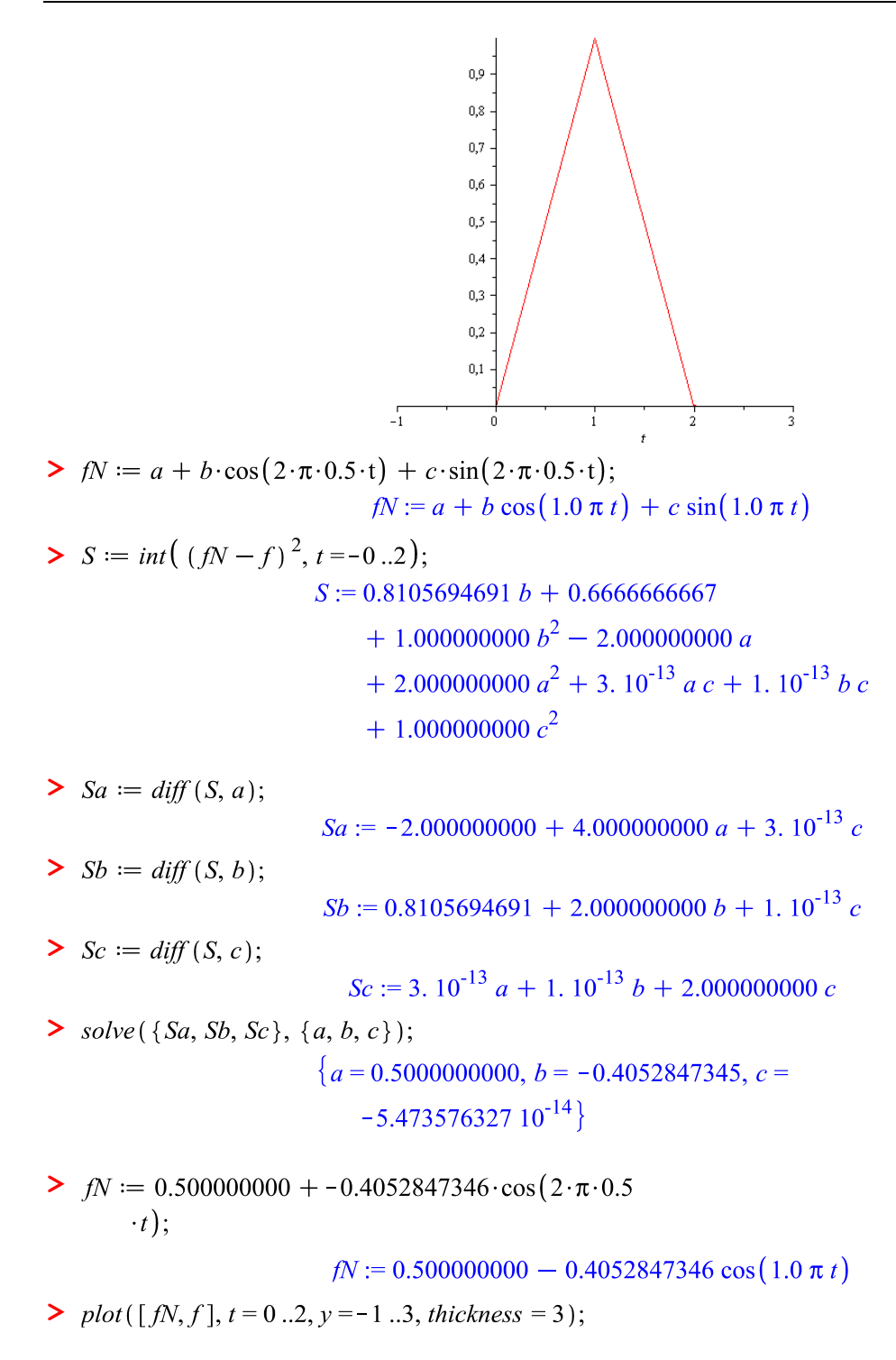

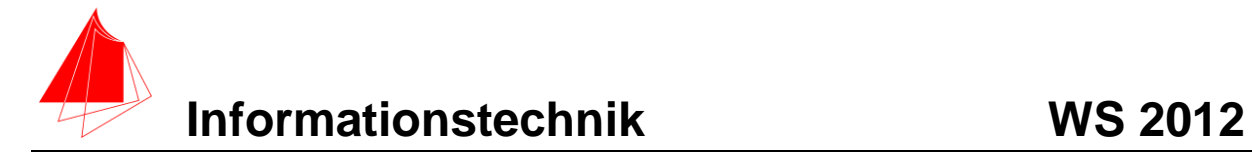

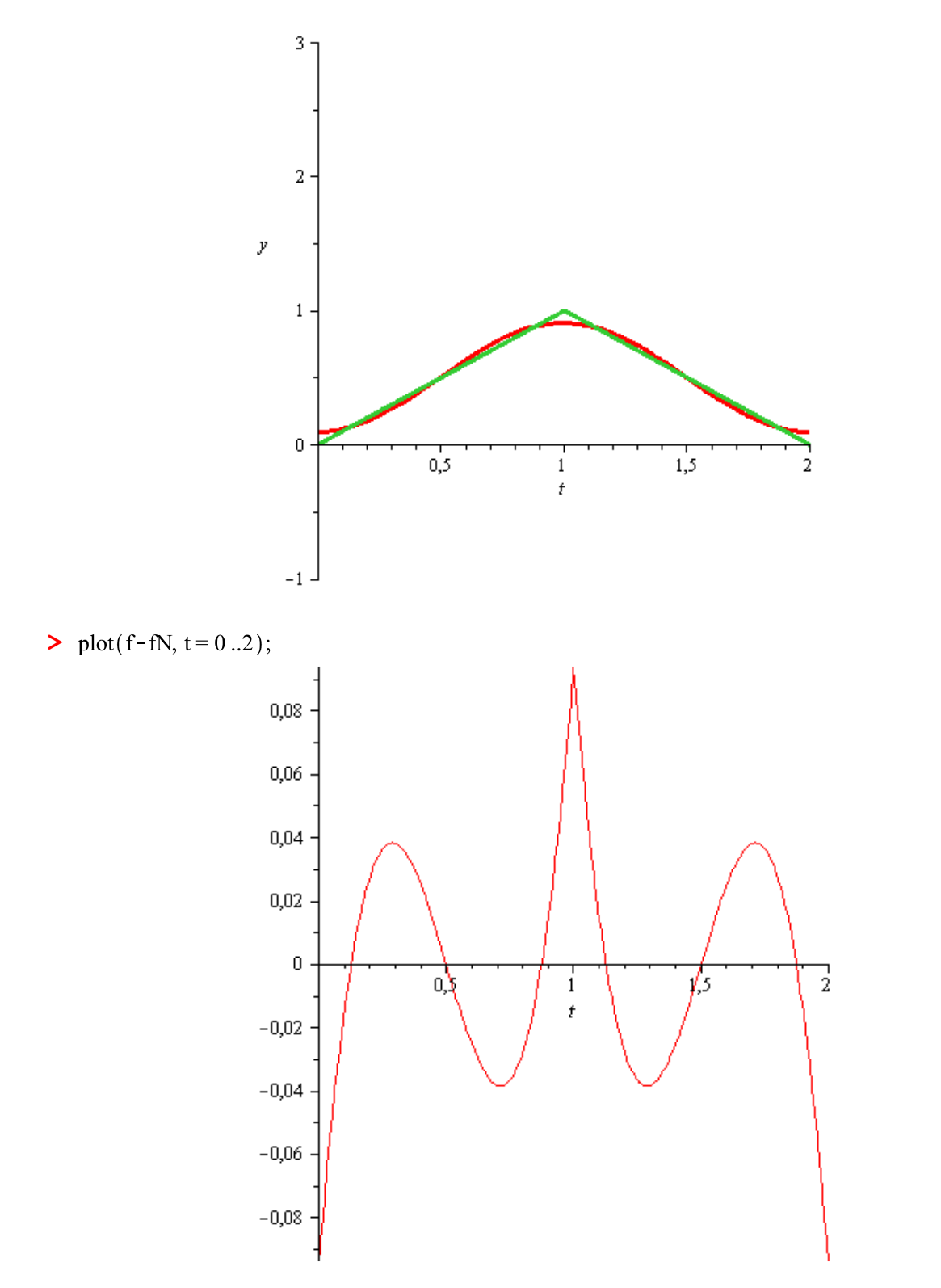

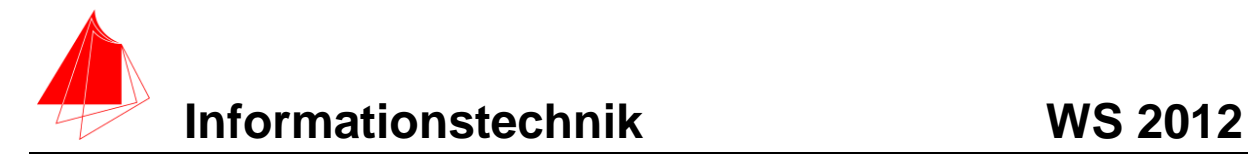

## **2. DFT (10 Punkte)**

- a) Berechnen Sie mit Hilfe von **HPVEE** die DFT und die skalierte DFT der Funktion f(t) aus Aufgabe 1. Es genügen der Mittelwert und die Amplituden  $A_n$  bis zur 5. Schwingung.
- b) Wie ist der Zusammenhang zu Aufgabe 1?

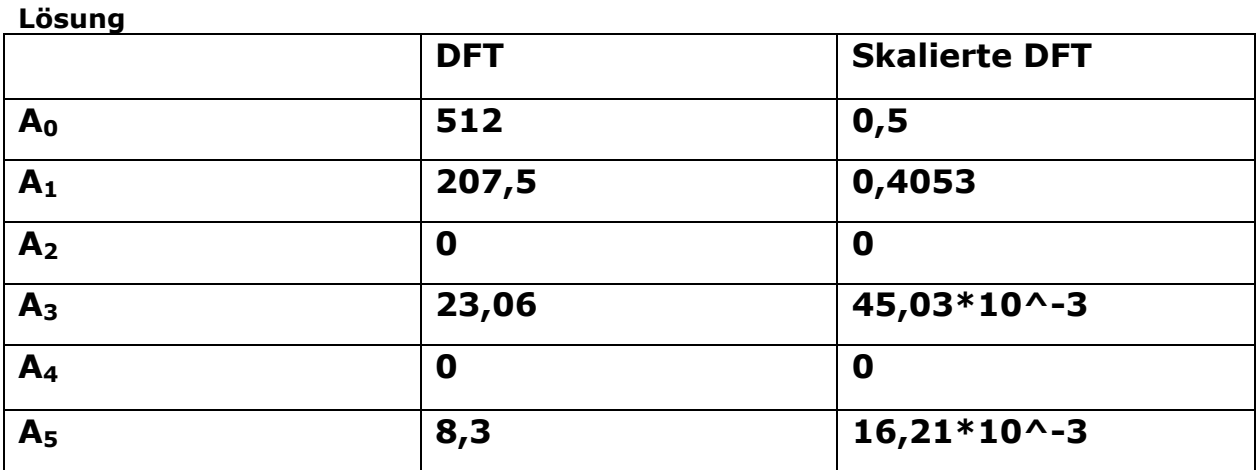

### **b)**

Die Fouriertransformierte nähert im Sinne des kleinsten Fehlerquadrates an.

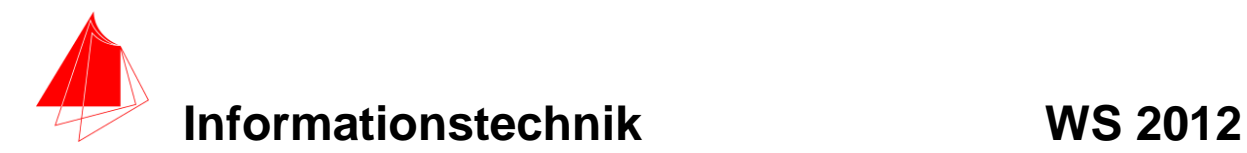

# **3. DGL - Übertragungsfunktion - Systemantwort (14 Punkte)**

Gegeben ist ein Ersatzschaltbild für ein Leitungsstück:

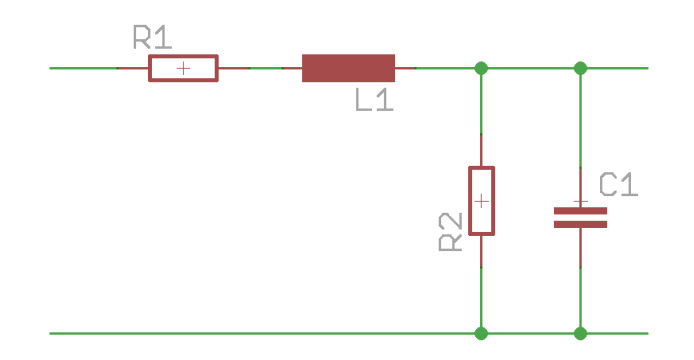

Schaltung mit R,L und C

a) (1P) Erstellen Sie die Übertragungsfunktion G(s)

b) (1P) Erstellen Sie die Übertragungsfunktion G<sub>norm</sub> (s) für die Werte

 $R = 1$ ; L = 1; C = 1

– Darstellung: Die höchste Potenz im Nenner hat den Faktor 1.

(10P) Bestimmen Sie die Antwort y(t) des Systems  $G_2$  (s) auf die Eingangsfunktion: f(t) für eine Periode.

Hinweis: Schreiben Sie den Ansatz für Maple auf. Als Ergebnis genügt die Skizze. Das Ergebnis ist etwas umfangreicher. Skizzieren Sie die Eingangsfunktion.

c) (2P) Skizzieren Sie Eingangsfunktion und die Antwort für t=0 bis t=10.

### **Lösung Aufgabe**

```
> restart;
\sum f := (t·(Heaviside(t) – Heaviside(t – 1)) + (-t)
        + 2) \cdot (Heaviside (t - 1) – Heaviside (t(-2));
                       f := t (Heaviside (t) – Heaviside (t - 1)) + (-t)+ 2) (Heaviside (t-1) - Heaviside (t-2))
```
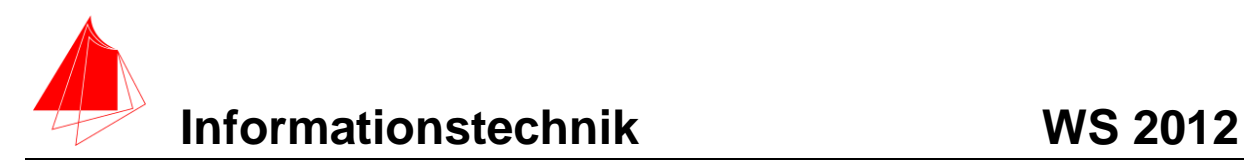

$$
G := \frac{\frac{R2 \cdot 1}{s \cdot C}}{R2 + \frac{1}{s \cdot C}};
$$
\n
$$
R1 + s \cdot L + \frac{\frac{R2 \cdot 1}{s \cdot C}}{R2 + \frac{1}{s \cdot C}};
$$
\n
$$
G := R2 \left/ \left( s \ C \left( R2 + \frac{1}{s \ C} \right) \left( R1 + s \ L + \frac{R2}{s \ C \left( R2 + \frac{1}{s \ C} \right)} \right) \right)
$$

**>** 

$$
\textbf{6} \quad \textit{Gnorm} := \textit{subs} (R1 = 1, R2 = 1, C = 1, L = 1, G);
$$

$$
Gnorm := \frac{1}{s \left(1 + \frac{1}{s}\right) \left(1 + s + \frac{1}{s \left(1 + \frac{1}{s}\right)}\right)}
$$

 $\blacksquare$ 

> simplify (Gnorm);

$$
\frac{1}{2\,s+2+s^2}
$$

> with(inttrans);

[addtable, fourier, fouriercos, fouriersin, hankel, hilbert, invfourier, invhilbert, invlaplace, invmellin, laplace, mellin, savetable]

 $> X := laplace(f, t, s);$ 

$$
X := \frac{1 - 2 e^{-s} + e^{-2 s}}{s^2}
$$

 $Y := Gnorm \cdot X;$ 

**>** 

$$
Y := \frac{1 - 2 e^{-s} + e^{-2 s}}{s^3 \left( 1 + \frac{1}{s} \right) \left( 1 + s + \frac{1}{s \left( 1 + \frac{1}{s} \right)} \right)}
$$

$$
y := \text{invlaplace}(Y, s, t);
$$
\n
$$
y := -\frac{1}{2} + \frac{1}{2} e^{-t} \cos(t) + \frac{1}{2} t + \frac{1}{2} \text{ Heaviside}(t - 2) \left( -3 + e^{-t + 2} \cos(t - 2) + t \right)
$$
\n
$$
- \text{ Heaviside}(t - 1) \left( -2 + e^{-t + 1} \cos(t - 1) \right)
$$
\n
$$
+ t
$$

 $\frac{\partial}{\partial t}$  *plot*(*y*, *t* = 0..10);

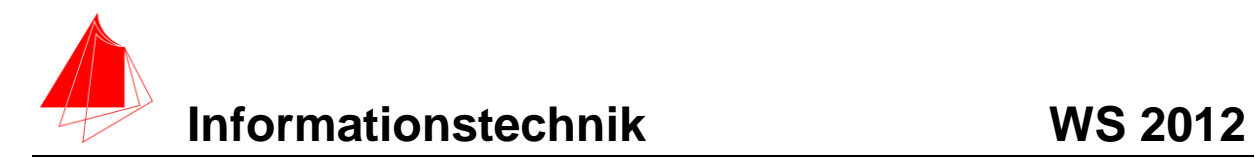

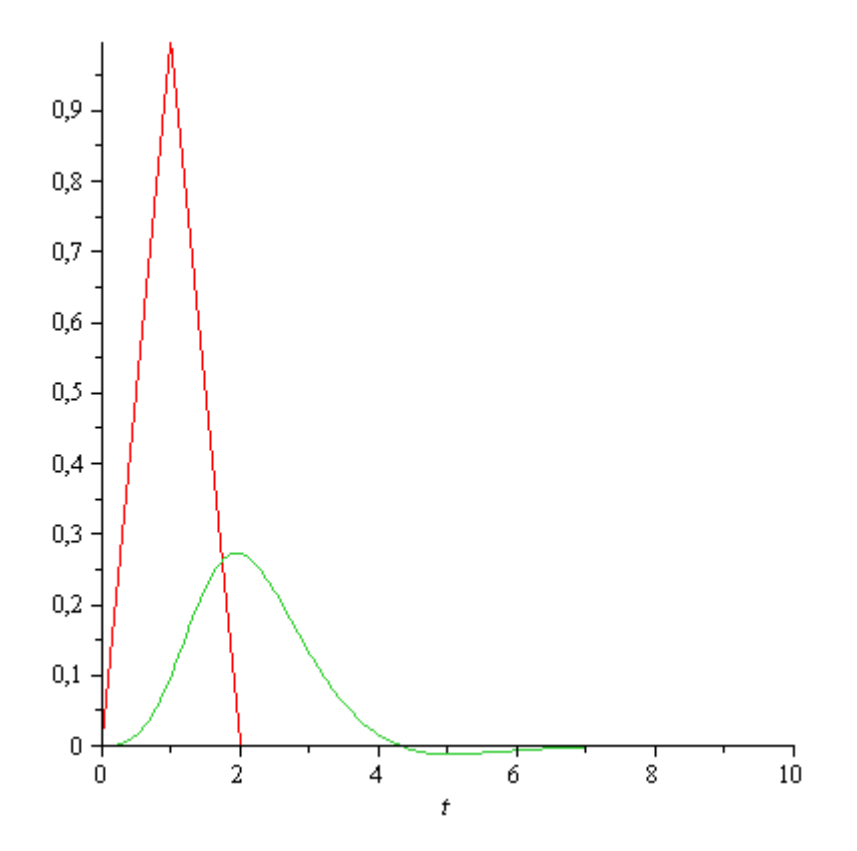

**>** 

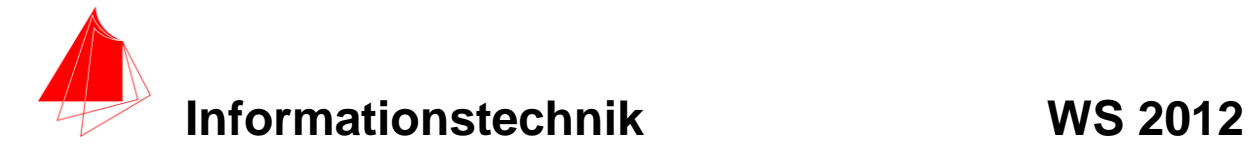

## **4 Numerische Verarbeitung digitaler Signale**

Die mit einem Beschleunigungsmesser gemessenen Werte liegen in der Datei: "2012-11-26\_Auswertung-Beschleunigungssensor-Zwischenpräsentation.xls" vor.

Zur Analyse werden die ersten 200 Werte mit folgender Formel geglättet:

$$
y_n = -\frac{1}{10}x_{n+3} + \frac{3.5}{10}x_{n+1} + \frac{1}{2}x_n + \frac{3.5}{10}x_{n-1} - \frac{1}{10}x_{n-3}
$$

- a. Erstellen Sie ein Diagramm mit den Ursprungswerten und den geglätteten Werten und speichern Sie dieses als \*.pdf oder als \*.jpg ab.
- b. Differenzieren Sie die geglätteten Kurven und speichern Sie diese \*.pdf oder \*.jpg.
- c. Ermitteln Sie folgende Kennwerte aus den drei geglätteten Datenreihen:

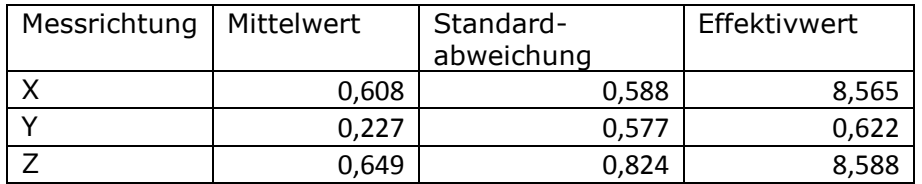

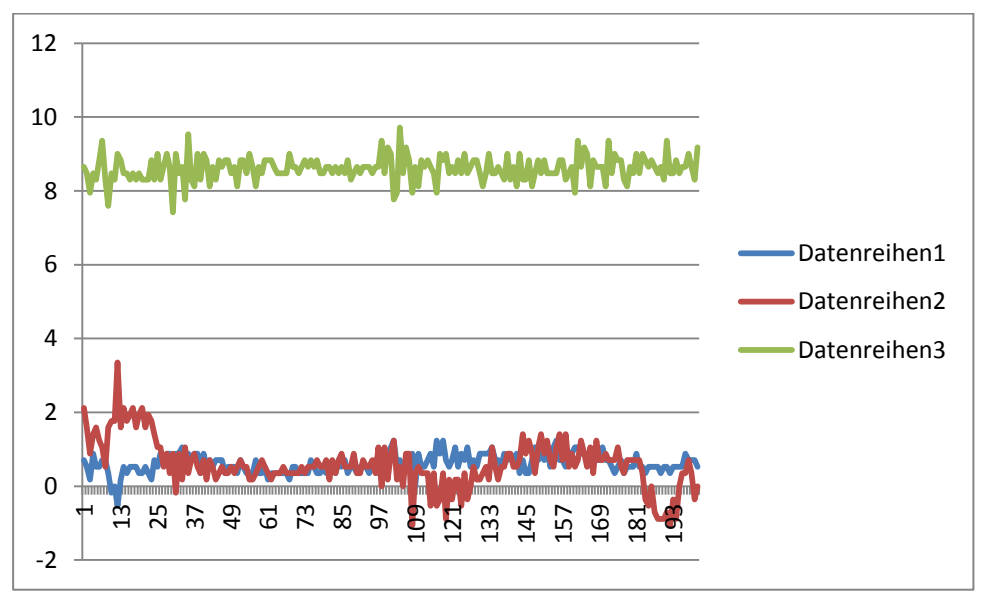

Lösung a: Ursprungswerte

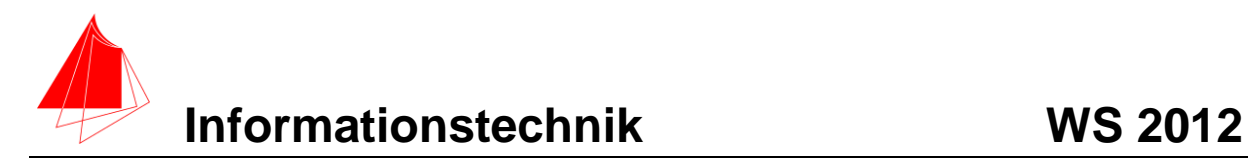

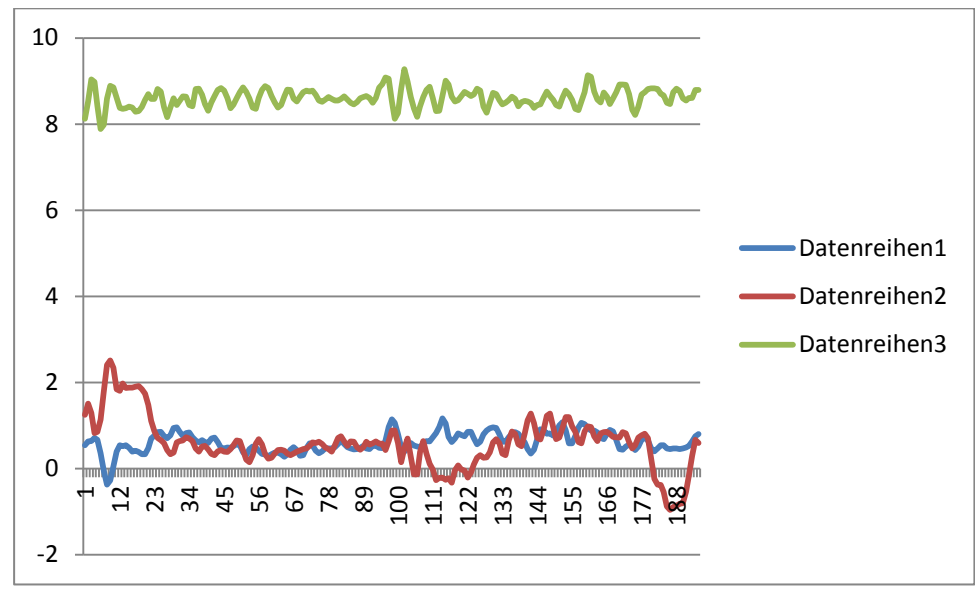

Lösung a: Geglättete Werte

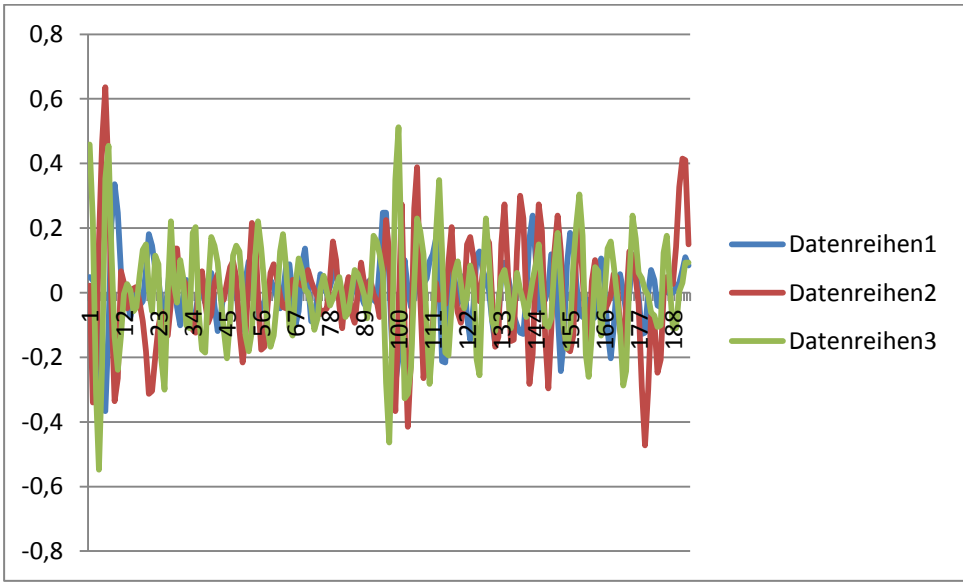

Differenzierte geglättete Werte

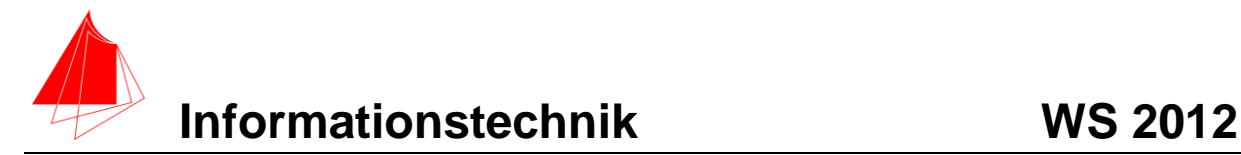

und nach Kürzung und Radizierung

$$
U_{\text{eff}} = U_{-} = \sqrt{\frac{1}{T} \int_{t_0}^{t_0 + T} u^2(t) dt} = \sqrt{\overline{u^2(t)}}
$$

Die letzte Schreibweise verdeutlicht die Merkregel, die in der englischen Bezeichnung "root mean square" steckt: Wurzel aus dem Mittelwert des Quadrats. Entsprechende Gleichungen gelten für den Effektivwert der Stromstärke und verallgemeinernd bei jedem anderen periodischen oder statistischen Signal. Lässt sich der Verlauf des Signals u (f) nicht als Funktion angeben, kann man zur Berechnung des Effektivwertes ein Näherungsverfahren mit abgetasteten Augenblickswerten

anwenden. Mit in der Zeit  $\tau$ erfassten  $\displaystyle{ n}$  Werten, so dass  $T=\sum_{i=1}^n \Delta t_i$  wird, erhält man  $\Gamma$ 

$$
U_{\text{eff}} \approx \sqrt{\frac{1}{T} \sum_{i=1}^{n} x_i^2 \Delta t_i} = \sqrt{\frac{1}{T} (x_1^2 \Delta t_1 + x_2^2 \Delta t_2 + x_3^2 \Delta t_3 \cdots + x_n^2 \Delta t_n)}
$$

wobei  $x_i$  Abtast- bzw. Momentanwerte sind, die in den Abständen  $\Delta t_i$  während einer Periode  $T$  abgelesen werden. Bei konstanten Abständen  $\Delta t$  vereinfacht sich das zu  $T=n\cdot\Delta t$  und

$$
U_{\text{eff}} \approx \sqrt{\frac{1}{n} \sum_{i=1}^{n} x_i^2} = \sqrt{\frac{1}{n} (x_1^2 + x_2^2 + x_3^2 \cdots + x_n^2)}
$$

Quelle Wiki:

### =WURZEL(QUADRATESUMME(H2:H202)/ANZAHL(H2:H202))

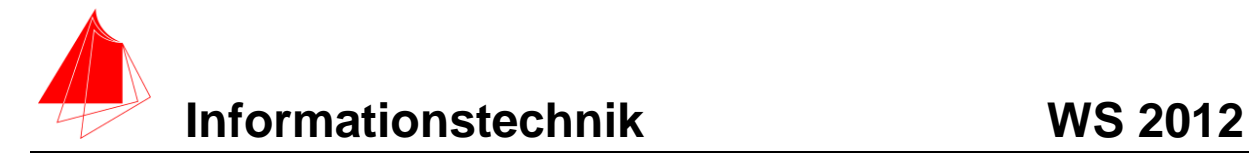

## **5 Fragen zum Labor**

- a) Welche Sensorsignale (inkl. aller Achsen) werden bei E-Volo erfasst?
	- 3 x Beschleunigung 3 x Magnetometer 3 x Gyrometer Barometer Motortemperatur Motordrehzahl Motorstrom Temperatur GPS